## **УТВЕРЖДАЮ**

**Первый заместитель генерального директора - заместитель по научной работе ФГУП «ВНИИФТРИ»**

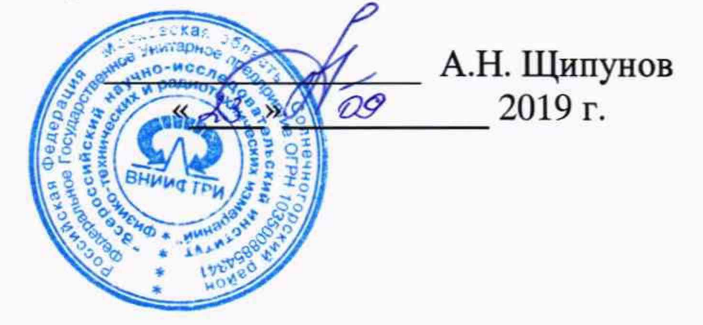

# **Системы воздушного сканирования АГМ-ВС50, АГМ-ВС55**

## **МЕТОДИКА ПОВЕРКИ**

**651-19-011 МП**

**р. п. Менделеево 2019 г.**

#### 1 ВВЕДЕНИЕ

Настоящая методика распространяется на системы воздушного сканирования АГМ-ВС50, АГМ-ВС55 (далее - системы), изготовленные фирмой ООО «АГМ Системы», Краснодар, и устанавливает методы и средства их первичной и периодической поверок.

Интервал между поверками - один год.

## 2 ОПЕРАЦИИ ПОВЕРКИ

2.1 При проведении поверки выполнить операции, указанные в таблице 1. Таблина 1

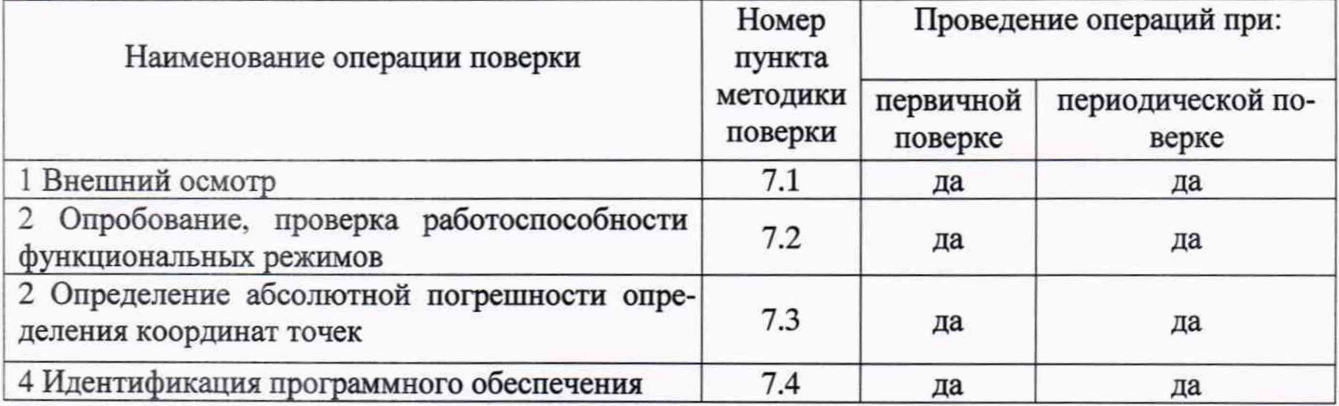

Поверка систем осуществляется в полном объеме. Возможность проведения поверки отдельных измерительных каналов и (или) отдельных автономных блоков из состава средств измерений для меньшего числа измеряемых величин или на меньшем числе поддиапазонов измерений для данных СИ не предусматривается.

## 3 СРЕДСТВА ПОВЕРКИ

3.1 Для поверки применять рабочие эталоны, приведенные в таблице 2. Таблина 2

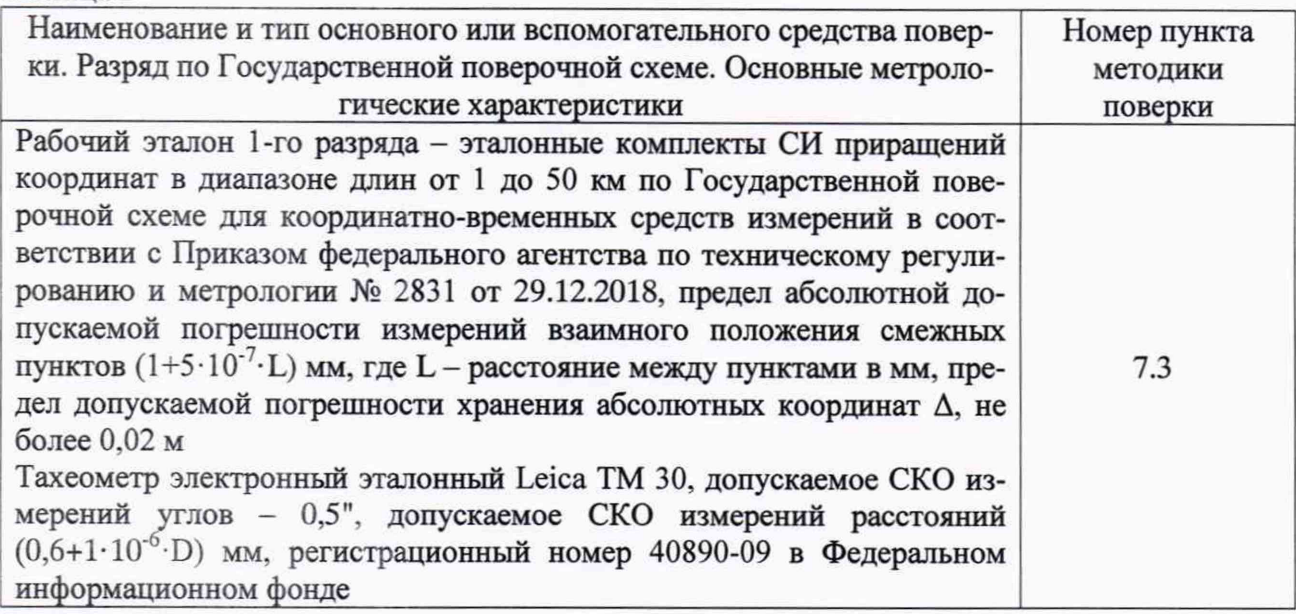

3.2 Допускается применять другие средства поверки, обеспечивающие определение метрологических характеристик систем с требуемой точностью.

3.3 Применяемые при поверке СИ должны быть поверены и иметь действующие свидетельства о поверке (знаки поверки).

## 4 ТРЕБОВАНИЯ К КВАЛИФИКАЦИИ ПОВЕРИТЕЛЕЙ

4.1 К проведению поверки допускаются лица с высшим или среднетехническим образованием, аттестованные в качестве поверителей в области геодезических средств измерений и

изучившие настоящую методику, документацию на сканеры и эксплуатационную документацию на используемые средства поверки.

## 5 ТРЕБОВАНИЯ БЕЗОПАСНОСТИ

5.1 При проведении поверки необходимо соблюдать:

- требования по технике безопасности, указанные в эксплуатационной документации (далее - ЭД) на используемые средства поверки;

- правила по технике безопасности, действующие на месте поверки;

- ГОСТ 12.1.040-83 «ССБТ. Лазерная безопасность. Общие положения»;

- ГОСТ 12.2.007.0-75 «ССБТ. Изделия электротехнические. Общие требования безопасности».

## 6 УСЛОВИЯ ПОВЕРКИ И ПОДГОТОВКА К НЕЙ

6.1 Поверка должна проводиться в климатических условиях, соответствующих рабочим условиям применения эталонов и испытываемых систем:

- температура окружающего воздуха от -5 до 40 °С;

- атмосферное давление от 90 до 100 кПа;

- относительная влажность воздуха до 80 %.

6.2 Перед проведением поверки выполнить следующие подготовительные работы:

- проверить комплектность систем, в соответствии с ЭД;

- проверить наличие действующих свидетельств о поверке СИ;

- системы и средства поверки должны быть выдержаны при нормальных условиях не менее 1 ч.

## 7 ПРОВЕЛЕНИЕ ПОВЕРКИ

#### 7.1 Внешний осмотр и опробование

7.1.1. При внешнем осмотре систем установить:

- комплектность системы и наличие маркировки (заводской номер, тип) путём сличения с ЭД на системы, наличие поясняющих надписей;

- исправность переключателей, работу подсветок, исправность разъемов и внешних соединительных кабелей (при наличии);

- качество гальванических и лакокрасочных покрытий (отсутствие коррозии, механических повреждений и других дефектов, влияющих на эксплуатационные и метрологические характеристики);

- наличие и исправность съёмных накопителей измерительной информации (если они конструктивно предусмотрены) или управляющего ПЭВМ (в соответствии с ЭД);

Если перечисленные требования не выполняются, системы признают негодным к применению, дальнейшие операции поверки не производят.

7.1.2 Результаты поверки считать положительными, если результаты внешнего осмотра удовлетворяют п. 7.1.1.

#### 7.2 Опробование

7.2.1 При опробовании должно быть установлено соответствие систем следующим требованиям:

- отсутствие качки и смещений неподвижно соединенных деталей и элементов;

- плавность и равномерность движения подвижных частей;

- правильность взаимодействия с комплектом принадлежностей:

- работоспособность систем во всех функциональных режимах;

Если перечисленные требования не выполняются, системы признают негодным к применению, дальнейшие операции поверки не производят.

7.2.2 Результаты поверки считать положительными, если результаты опробования удовлетворяют п. 7.2.1.

## **7.3 Определение абсолютной погрешности определения координат точек (при доверительной вероятности 0,67)**

7.3.1 Абсолютная погрешность определения координат точек определяется на рабочем эталоне 1-го разряда - эталонных комплектах СИ приращений координат в диапазоне длин от 1 до 50 км (далее - эталон).

7.3.2 Выбрать 4 опорных пункта (контрольных точки) из состава эталона, которые находятся на разных концах 2-х линий, размещённых относительно друг друга под прямым углом. В результате получены курсовые линии 0° - 180° (контрольные точки 1, 2) и 90° - 270° (контрольные точки 3, 4). Между контрольными точками 1, 2 и 3, 4 вдоль линий 0° - 180° и 90° - 270° необходимо определить (выбрать) ещё 16-30 дополнительных контрольных точек. Длина каждой линии должна быть 5-7 км.

7.3.3 При невозможности выбора опорных пунктов, обеспечивающих выполнение требований п.7.3.2, выполнить создание тестового полигона с помощью тахеометра электронного эталонного, например Leica ТМ 30 (далее - тахеометр) и GNSS-приемников, входящих в состав эталона, и определить координаты дополнительных контрольных точек. Для этого установить тахеометр на штатив, выбрать первую контрольную точку, расстояние до которой 2,5- 3,5 км, установить на ней GNSS-приемник, развернуть тахеометр на 90°, выбрать вторую контрольную точку, расстояние до которой 2,5-3,5 км установить на ней GNSS-приемник, и т.д. с шагом 90° создать 4 контрольных точки. Для контроля повторно измерить горизонтальные углы между точками 1, 2, 3, 4. При этом отклонение углов от 90° не должно превышать угловой точности тахеометра (в данном случае 0,5").

7.3.4 Далее, в соответствии с ЭД на эталон выполняются спутниковые измерения с помощью используемых GNSS-приемников, проводится совместная обработка полученной измерительной информации, с использованием точных эфемерид и данных с исходных (базовых) пунктов из состава эталона.

7.3.5 С помощью тахеометра прокладываются два хода полигонометрии от точки 1 к точке 2 и от точки 3 к точке 4 таким образом, чтобы вдоль курсовых линий 0° - 180° и 90° - 270° были получены координаты 16-30 дополнительных контрольных точек любым доступным методом (например линейно-угловой засечкой) с погрешностью относительно точек 1, 2, 3, 4 не более 5 мм.

7.3.6 Составить план пролёта с указанием маршрута и направления движения, а также указанием расположения контрольных точек. Маршрут полёта должен выглядеть следующим образом:

- в направлении курсовой линии 0° на минимальной рабочей высоте;

- в направлении курсовой линии 180° на средних рабочих высотах;

- в направлении курсовой линии 90° на средних рабочих высотах;

в направлении курсовой линии 270° на максимальной рабочей высоте.

7.3.7 Установить систему на воздушное судно, подключить ее к бортовой сети согласно ЭД.

7.3.8 Привести систему в рабочее состояние и выполнить тестирование готовности по встроенным программам согласно ЭД. Инициализировать работу системы в системе координат тестового полигона согласно ЭД.

7.3.9 Произвести сканирование контрольных точек земной поверхности в диапазоне заявленных высот по заранее выбранным маршрутам. Произвести не менее 10 пролетов.

7.3.10 После завершения полётов перенести в базовый компьютер необработанные данные, полученные системой.

7.3.11 Выполнить обработку полученных данных с использованием программ фирмы изготовителя и получить координаты всех точек тестового полигона.

7.3.12 Перевести координаты точек земной поверхности (широты и долготы) из угловых секунд в метры по формулам (1):

- для широты:

$$
B(M) = arcl'' \frac{a(1 - e^2)}{\sqrt{(1 - e^2 \sin^2 B)^3}} \cdot \Delta B(c),
$$
\n(1)

- для долготы:

$$
L(M) = arc 1'' \frac{a(1 - e2)\cos B}{\sqrt{(1 - e2 \sin2 B)3}} \cdot \Delta L(c),
$$

где: а - большая полуось эллипсоида, м;

 $e$  - первый эксцентриситет эллипсоида;

 $1'' = 0,000004848136811095359933$  радиан (arc1").

7.3.13 Систематическую погрешности определений координат точек испытуемой системы вычислить, как разность между координатами контрольных и дополнительных точек калибровочного полигона с координатами этих же точек, полученными при сканировании по формулам (2):

$$
M_{B_i} = \frac{\sum_{j=1}^{n} (B_{ij06} - B_{i3})}{n}
$$
  
\n
$$
M_{L_i} = \frac{\sum_{j=1}^{n} (L_{ij06} - L_{i3})}{n}
$$
  
\n
$$
M_{H_i} = \frac{\sum_{j=1}^{n} (H_{ij06} - H_{i3})}{n}
$$
\n(2)

где: Віјоб, Lіјоб, Ніјоб - координаты, полученные из обработки сканирования на і - ой контрольной точке калибровочного полигона на ј - ом пролете;

 $Bi_{3m}$ ,  $Li_{3m}$ ,  $Hi_{3m}$  – координаты калибровочного полигона на i – ой контрольной точке.

Среднее квадратическое отклонение случайной погрешности определений координат точек испытуемой системы вычисляется по формуле (3):

$$
\sigma_{B_i} = \sqrt{\frac{\sum_{j=1}^{n} (B_{ij06} - \overline{B_{ij06\tau}})^2}{n - 1}}
$$
\n
$$
\sigma_{L_i} = \sqrt{\frac{\sum_{j=1}^{n} (L_{ij06} - \overline{L_{ij06\tau}})^2}{n - 1}}
$$
\n
$$
\sigma_{H_i} = \sqrt{\frac{\sum_{j=1}^{n} (H_{ij06} - \overline{H_{ij06\tau}})^2}{n - 1}}
$$
\n(3)

где:  $\overline{B_{U} \cdot 06} = \frac{\sum_{i=1}^{n} Bij o 6}{n}$  – среднее арифметическое значение определений координат точек испытуемой системы.

7.3.14 Определить абсолютную погрешность определений координат точек (при доверительной вероятности 0,67) в плане и высоте по формулам (4) и (5):

$$
\Pi_{\text{m},i} = \sqrt{(M_{\text{B}_i})^2 + (M_{\text{L}_i})^2} + \sqrt{(\sigma_{\text{B}_i})^2 + (\sigma_{\text{L}_i})^2},
$$
 (4)  

$$
\Pi_{\text{B},i} = \pm (|MHi| + \sigma_{H_i}),
$$
 (5)

7.3.15 Результаты поверки считать положительными, если значения абсолютной погрешности определения координат точек (при доверительной вероятности 0,67) находятся в границах ±32 мм в плане и по высоте.

### **7.4 Идентификация программного обеспечения**

7.4.1 Идентификационное наименование и идентификационный номер программного обеспечения (далее - ПО) получить при подключении системы к персональному компьютеру средствами ОС «Windows», основное меню/свойства файла.

7.4.2 Результаты занести в протокол.

Результаты поверки считать положительными, если идентификационные данные (признаки) метрологически значимой части ПО соответствуют приведенным в таблице 3. Таблица 3

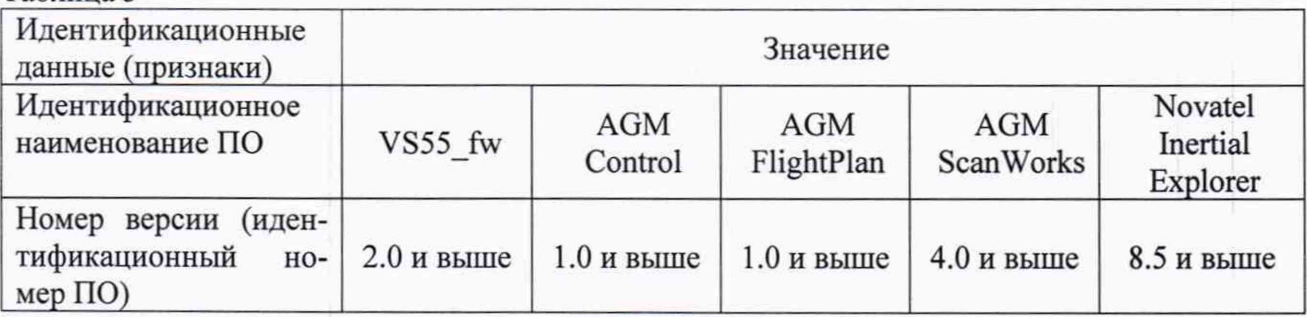

### **8 ОФОРМЛЕНИЕ РЕЗУЛЬТАТОВ ПОВЕРКИ**

8.1 При положительных результатах поверки система признается годной к применению и на ней выдается свидетельство о поверке установленной формы. Знак поверки наносится на свидетельство о поверке в виде наклейки и / или поверительного клейма.

8.2 При отрицательных результатах поверки система признается не пригодной к применению и на нее выдается извещение о непригодности установленной формы с указанием причин непригодности.

Заместитель генерального директора - начальник НИО-8 ФГУП «ВНИИФТРИ»

Заместитель начальника НИО-8 ФГУП «ВНИИФТРИ»

Начальник отдела № 83 ФГУП «ВНИИФТРИ»

О.В. Денисенко

И.С. Сильвестров

А.В. Мазуркевич